# **Data Science and Database Technology**

*Practice #5 – Oracle Optimizer* 

#### **Queries**

```
Query #1 
  SELECT * 
  FROM emp, dept 
  WHERE emp.deptno = dept.deptno AND emp.job = 'ENGINEER'; 
Change the optimizer goal from ALL ROWS (best throughput) to FIRST_ROWS (best response 
time) by means of the following hint. Set different values for n. 
  SELECT /*+ FIRST_ROWS(n) */ * 
  FROM emp, dept 
  WHERE emp.deptno = dept.deptno AND emp.job = 'ENGINEER'; 
  OPERATION
                                                       OPTIONS
                                                                CARDINALITY
                                                                              COST
                                        OBJECT_NAME
  EHR SELECT STATEMENT
                                                                           5068
                                                                                     124
```
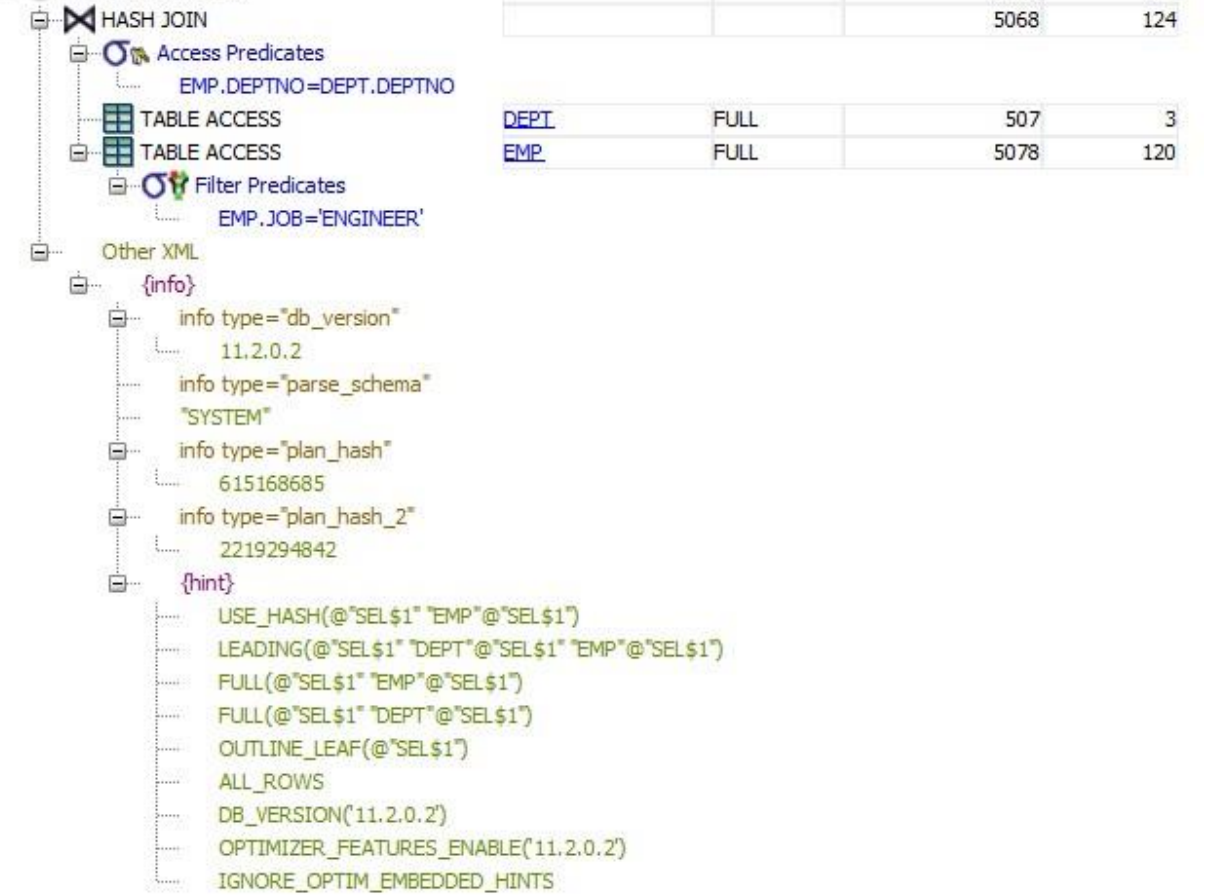

• A Hash Join is performed on DEPTNO, following the filtering of the rows on the Job attribute. Access to the table: full (= read all rows).

• The cost represented in the right column is cumulative. This increases in fact following the path from the leaves to the root of the tree of the execution plan. For each operation the cost of

the latter is increased. In this example the leaves of the tree are 2: the two table accesses on dept and emp, with respective costs 3 and 120. Going up the tree, the costs of the two accesses are added together with the cost of the Hash Join  $(3 + 120 + 1 = 124)$ . The hash join has a unit cost.

## **Query #2**

**Disable the hash join method by means of the following hint: (/\*+ NO\_USE\_HASH(e d) \*/)** 

**SELECT /\*+ NO\_USE\_HASH(e d) \*/ d.deptno, AVG(e.sal) FROM emp e, dept d WHERE d.deptno = e.deptno** 

**GROUP BY d.deptno;** 

With hint NO\_USE\_HASH:

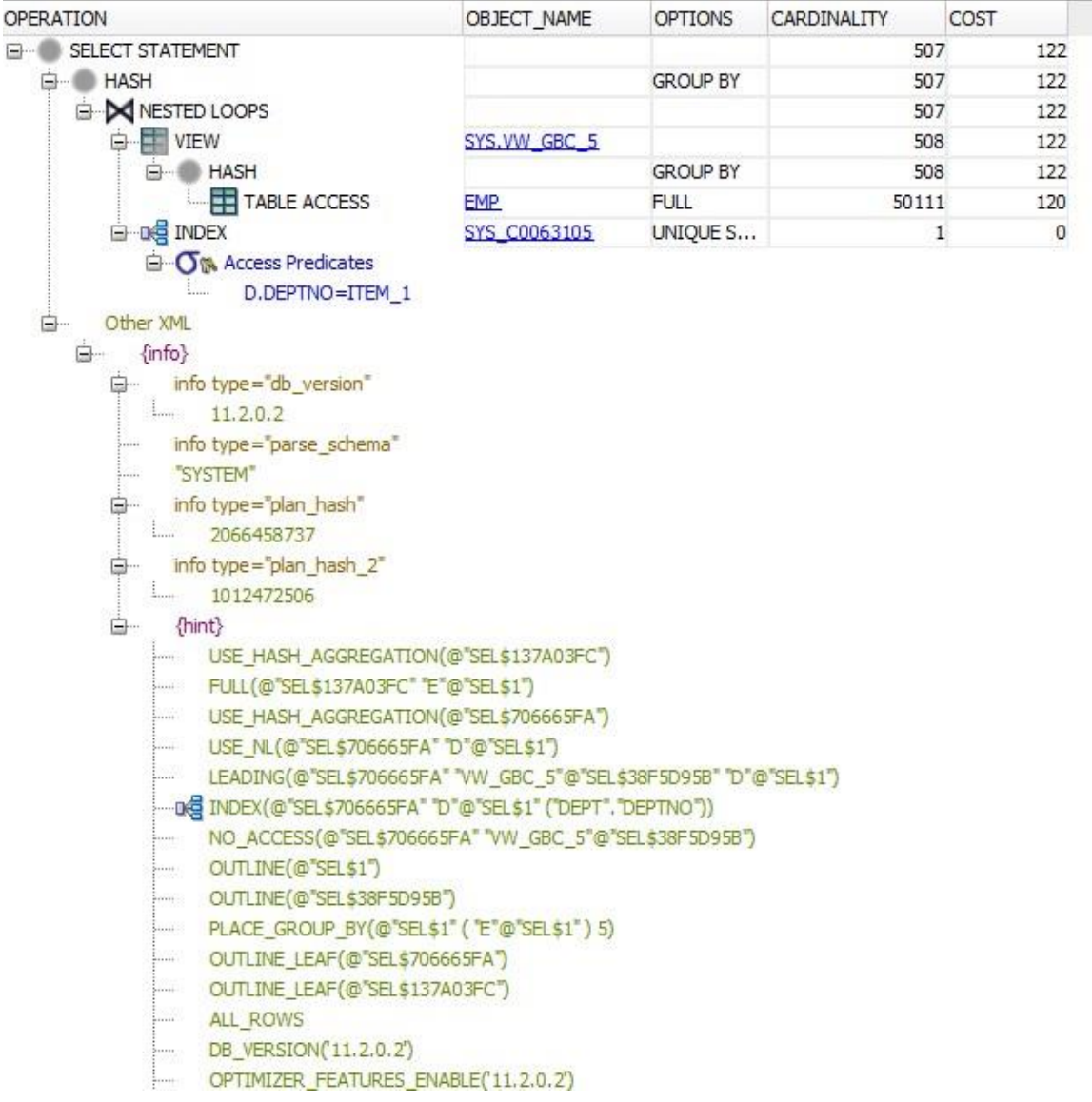

• DEPTNO = ITEM 1: when the Group By is executed, a view is created in which the key attribute (DEPTNO) is renamed with ITEM\_1. ITEM\_1 also becomes the view index for quick access to groups.

• The GROUP BY operation appears twice. The innermost one represents the advance of the group by (anticipated before the join). The outermost one represents Group By in the initial position, before the advance. In fact, if we observe the cumulative cost, this only increases with the internal group by (which does the work) and not with the external one (which must no longer group as the groups have already been created by the innermost one).

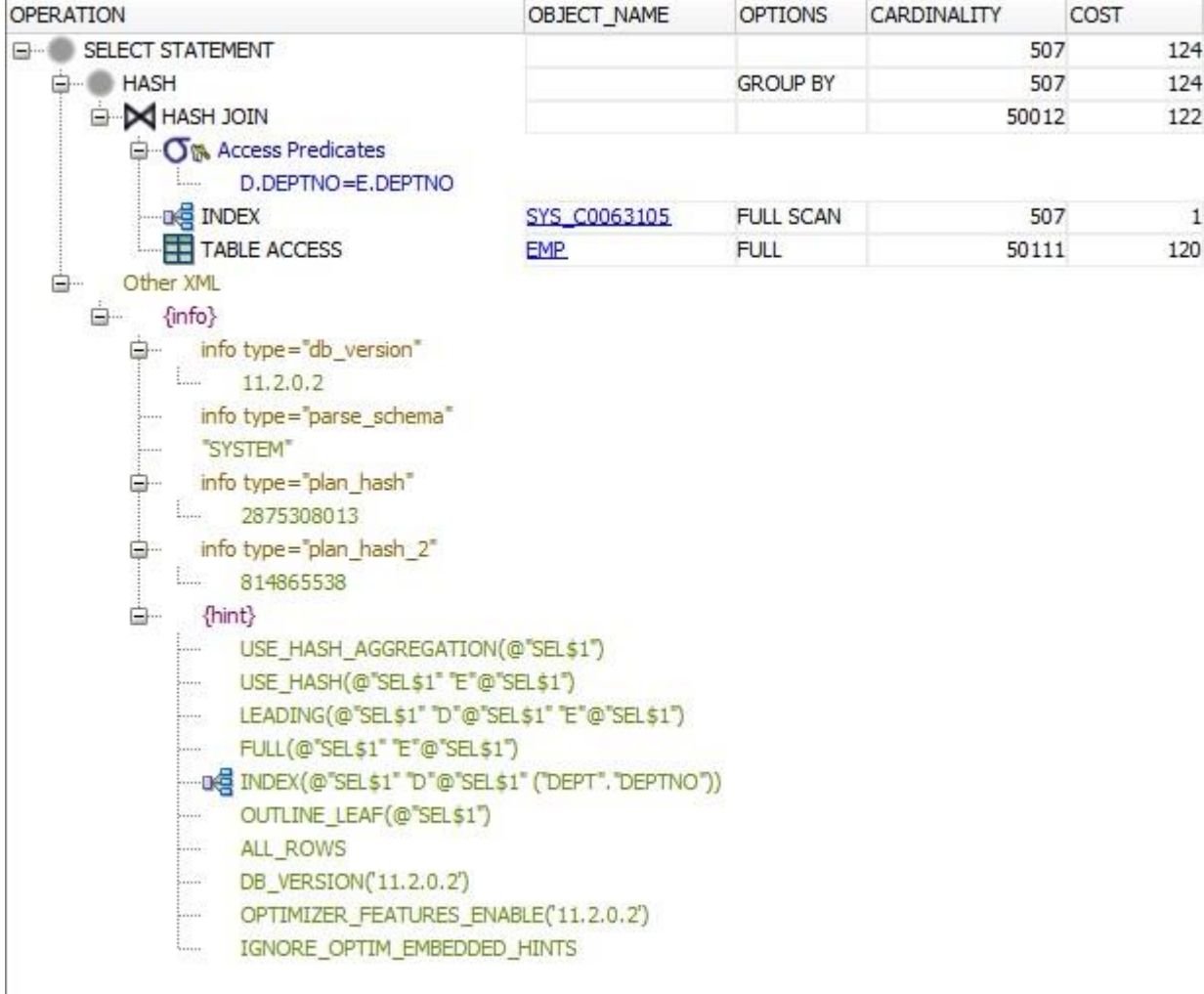

With hint USE\_HASH:

• A hash join is used here. The group by, on the other hand, is not anticipated. Despite the hash join, the sequence of these operations remains less efficient than the previous point (probably due to the failure to advance the GROUP BY).

### **Query #3**

 **Disable the hash join method by means of the following hint: (/\*+ NO\_USE\_HASH(e d) \*/)** 

```
SELECT /*+ NO_USE_HASH(e d) */ ename, job, sal, dname 
FROM emp e, dept d 
WHERE e.deptno = d.deptno 
AND NOT EXISTS 
    (SELECT * FROM salgrade WHERE e.sal = hisal);
```
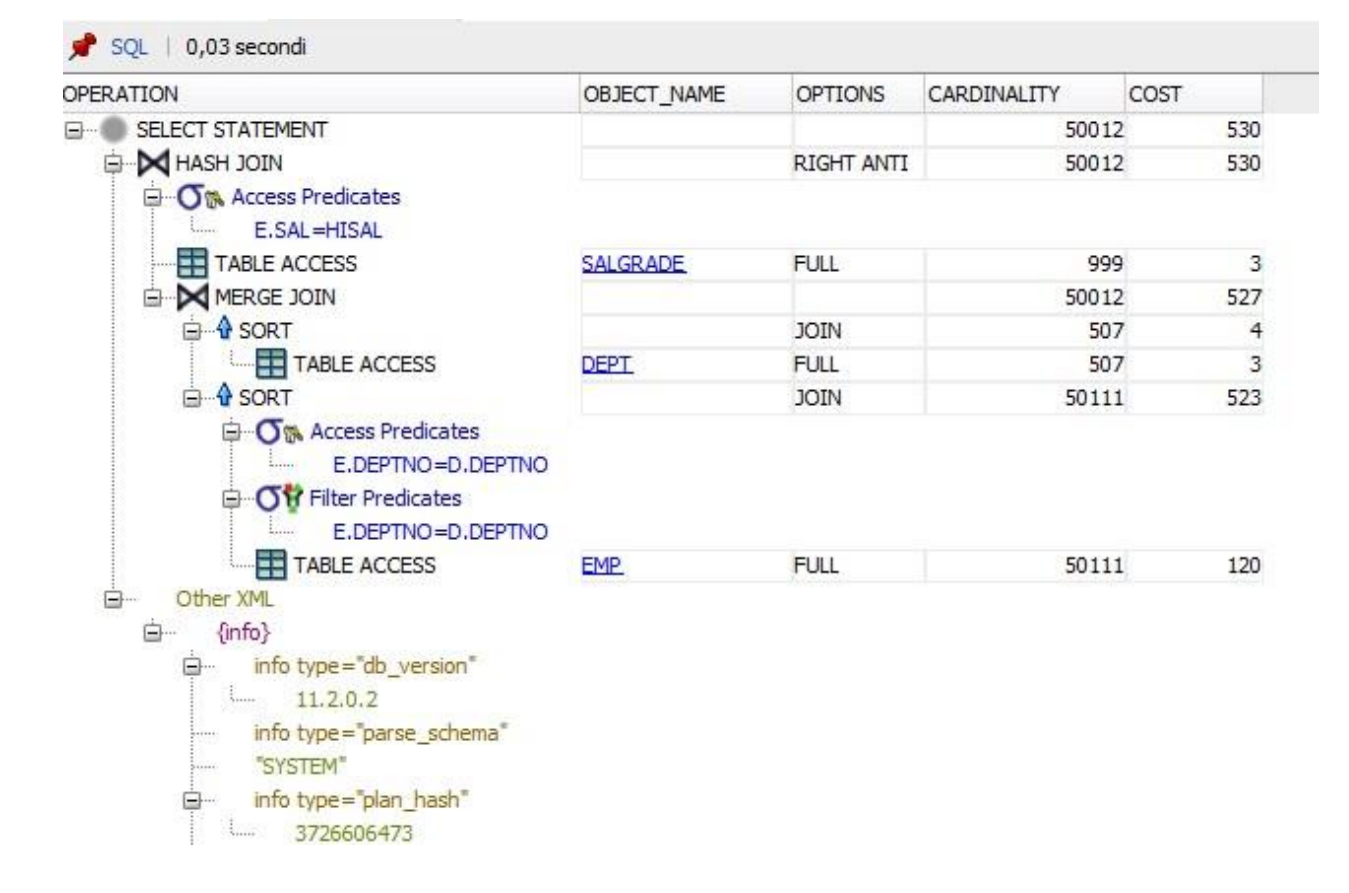

**Note**. To write the schema of the query in relational algebra, the operator "NOT EXISTS" could be rewritten with a **NOT IN**. Indeed:

```
SELECT ename, job, sal, dname 
FROM emp e, dept d 
WHERE e.deptno = d.deptno 
AND e.sal NOT IN 
    (SELECT hisal FROM salgrade);
```
#### **Queries #4**

**Select one or more secondary structures to optimize the following query:** 

```
select avg(e.sal) from 
emp e where e.deptno < 
10 and 
e.sal > 100 and e.sal < 200;
```
**Compare query performance using distinct secondary structures on different attributes**  with the one achieved by a unique secondary structure on multiple attributes. **Without indexes:** 

![](_page_4_Picture_31.jpeg)

#### **With indexes (secondary) on sal and deptno:**

**create index SalIndex on EMP(sal) create index DepIndex on EMP(deptno)** 

![](_page_5_Figure_0.jpeg)

• Indexes are used to select (access predicates) rows based on Sal and Deptno.

• An access predicate indicates, in the case of a  $B + T$ ree index, that the data is selected based on a certain attribute by descending the tree hierarchy

(logarithmic cost). The leaves of the tree group the data in such a way "Coarse" (= a leaf can contain many values for the indexed attribute).

• For this reason, an access predicate is often followed by a filter predicate, in which the data in the selected tree leaf is analyzed. During the filter predicate, a finer filter is then performed on the attribute values. This operation has a linear cost (all data in the leaf is analyzed).

• In this example the  $B + T$ ree is used to select Sal > 100, then linear search is used to select data with  $Sal < 200$ .

• Subsequently, the index on DeptNo is used to select the departments.

• The Hash Join is used to combine (through row id) the results obtained by filtering with the two indexes (intersection of the rows that satisfy the conditions).

## **Query #5**

**Select one or more secondary structures to optimize the following query:** 

**select dname from dept where deptno in (select deptno from emp where job = 'PHILOSOPHER');** 

Index to emp (job), since the internal query filters this attribute. An additional index on emp (deptno) would not help the join, since before the join a filter is performed on Job, which requires the index on the Job and an access by row id.

![](_page_6_Figure_5.jpeg)

• The system performs an index reading on JOB to filter the EMP rows.

• It then performs an access by row id (OPTIONS = BY INDEX) to access the content of the other attributes of EMP.

• Finally it performs a hash join with the DEPT table

#### **Query #6**

**Select one or more secondary structures to optimize the following query (remove already existing indexes to compare query performance with and without indexes):** 

```
select e1.ename, e1.empno, e1.sal, e2.ename, e2.empno, e2.sal from 
emp e1, emp e2 
where e1.ename <> e2.ename and e1.sal < e2.sal 
and e1.job = 'PHILOSOPHER' and e2.job = 'ENGINEER';
```
**Indix on emp(job), emp(name) and emp(sal):** 

![](_page_7_Figure_4.jpeg)